commandwindow clear clc A= [2,3,7,9,4;3,7,9,12,5;4,8,5,6,9;5,9,2,4,5;6,2,3,7,8] chima= det(A) boms= transpose(A) dugam= inv(A) sym (dugam) B=[0,10,4,-2;-3,-17,1,2;1,1,1,0;8,-34,16,-10]  $C=[-4;2;6;4]$ chimdugam=inv(B) chimdugam\*C

 $A =$ 

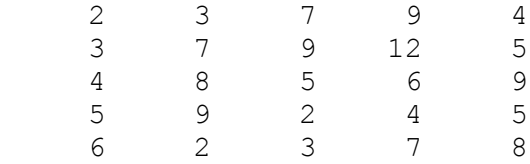

## chimdugam =

-765.0000

focus =

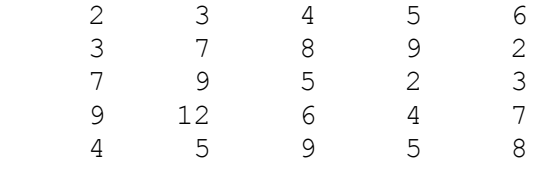

chimdugam =

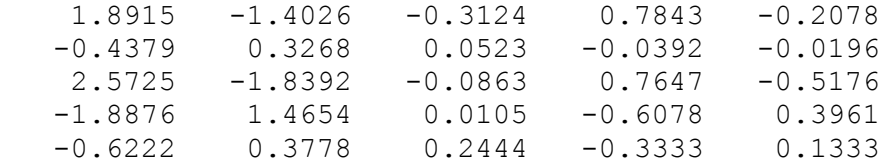

ans  $=$ 

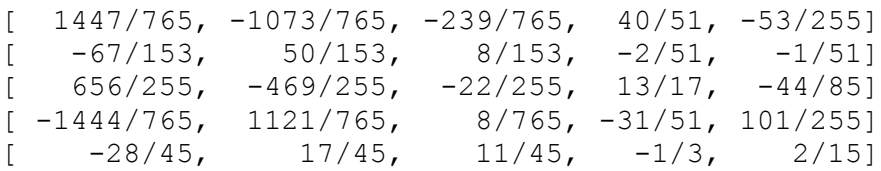

 $B =$ 

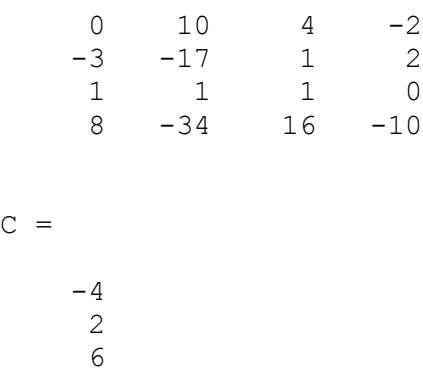

4

## dugam =

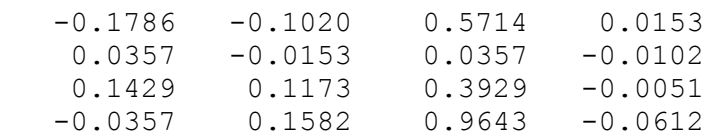

ans =

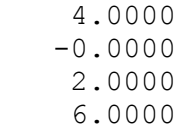

 $\rightarrow$